## York Teaching Hospital  $\frac{N}{N}$

## Patient Group Direction for the supply of Imiquimod 5% cream for the treatment of<br>anogenital warts

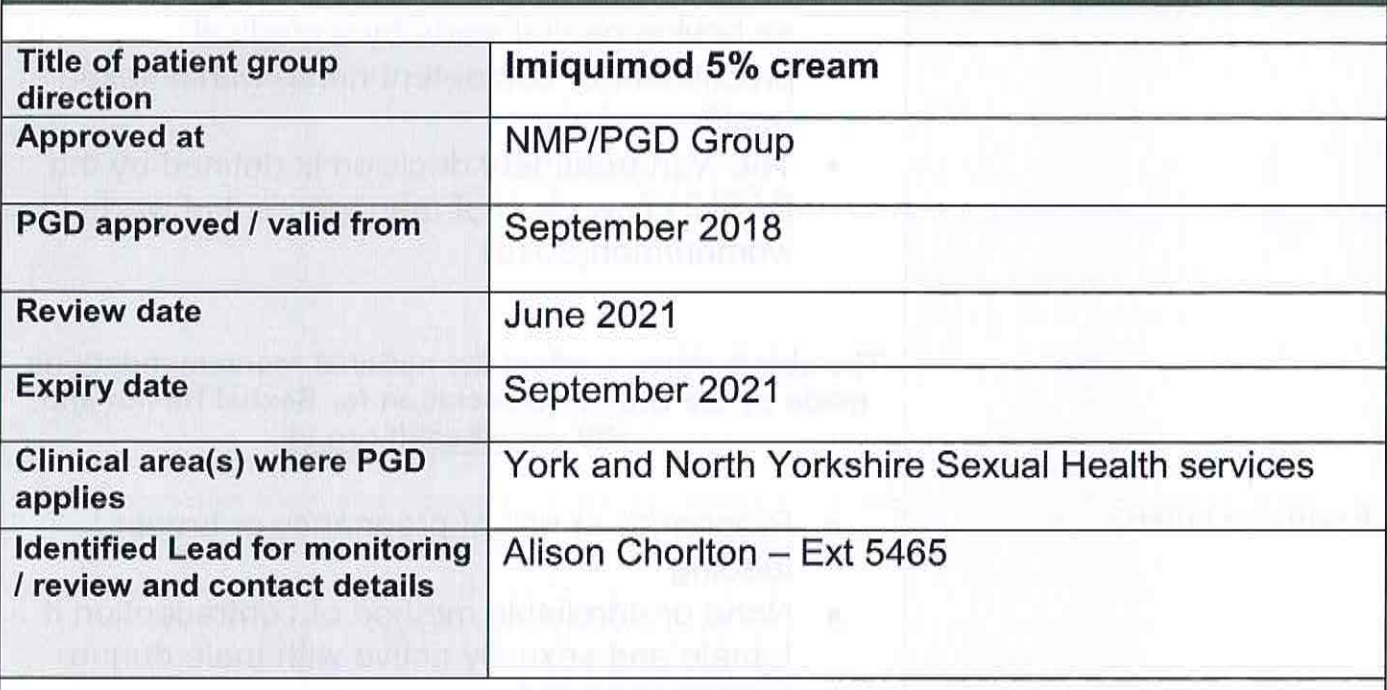

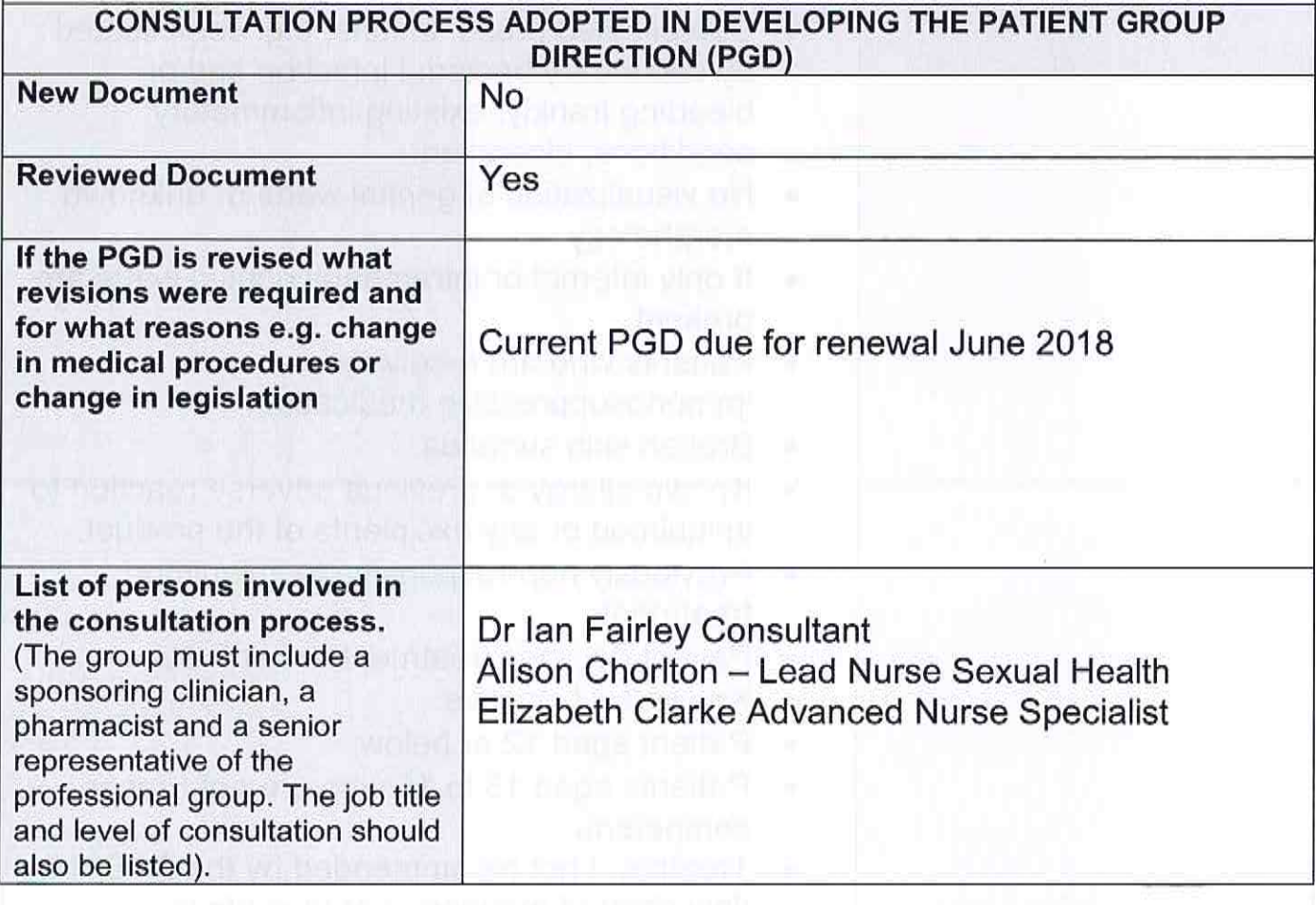

 $\overline{\mathbf{1}}$ 

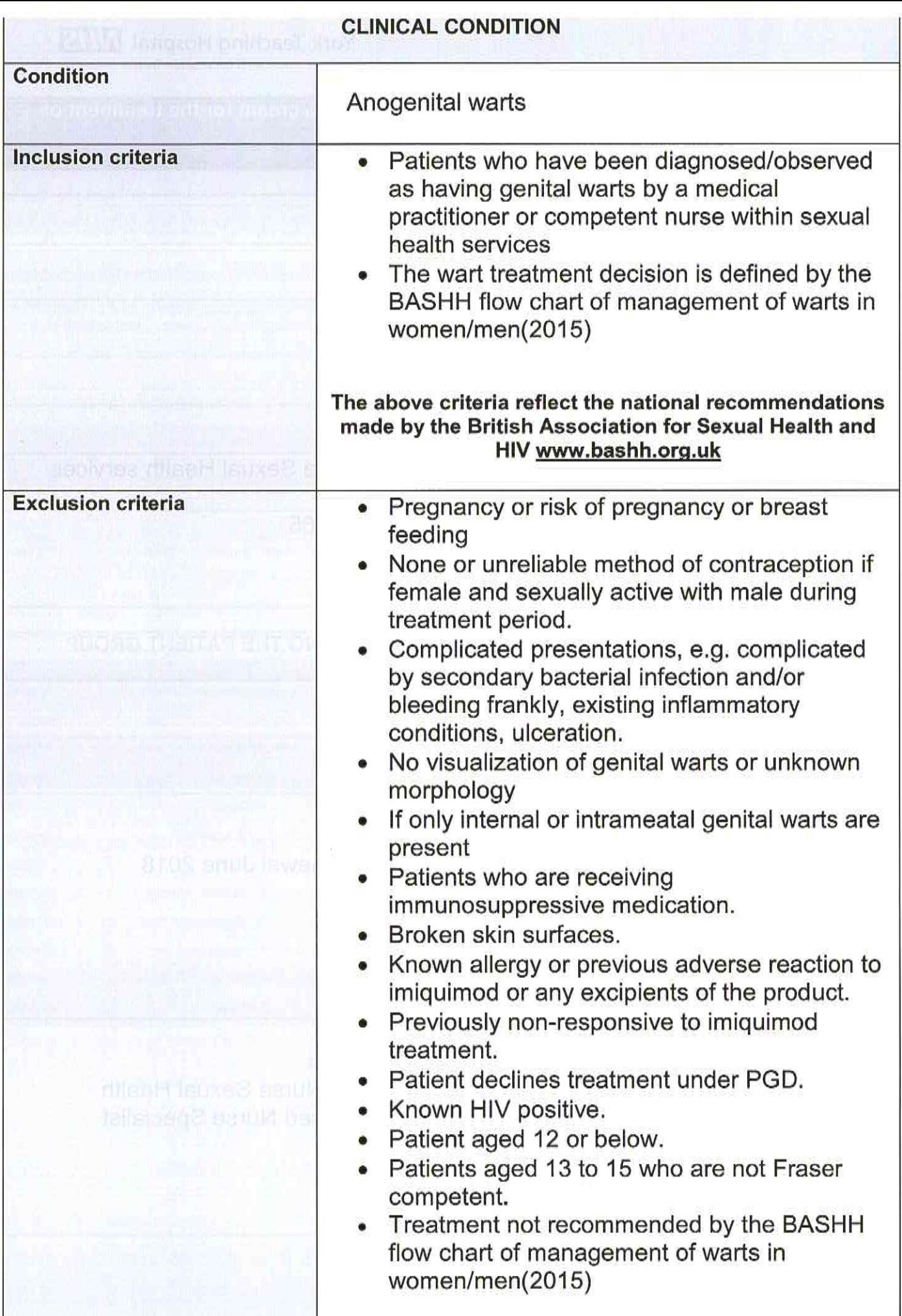

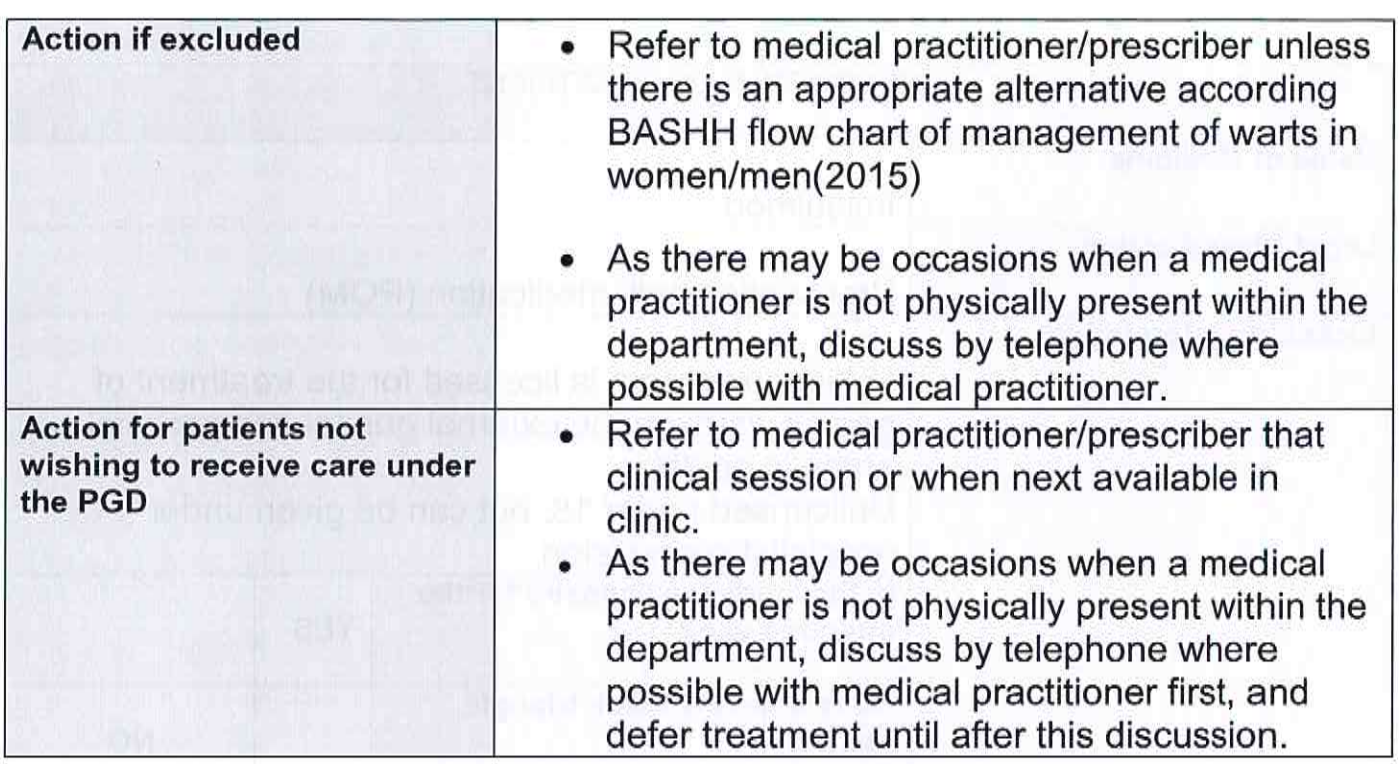

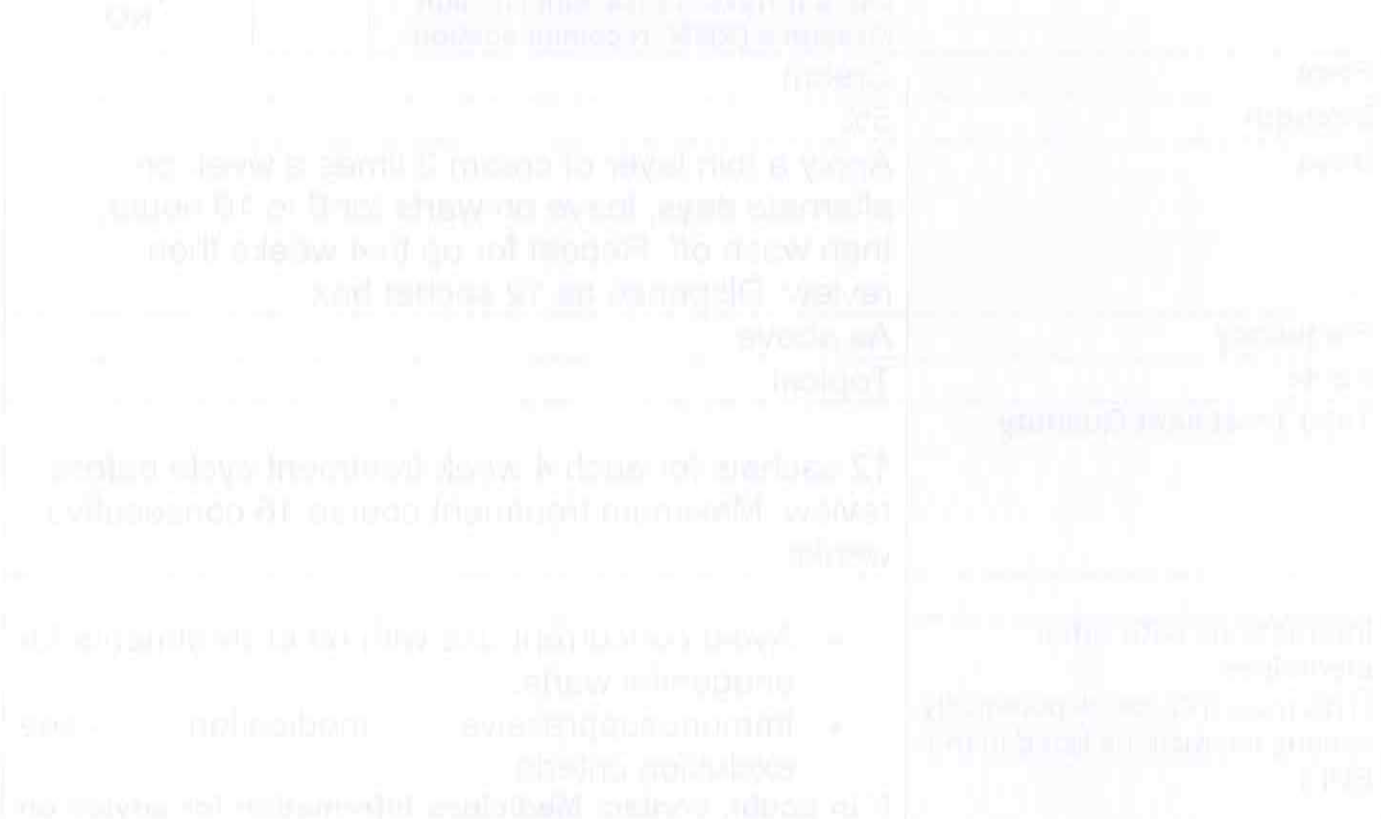

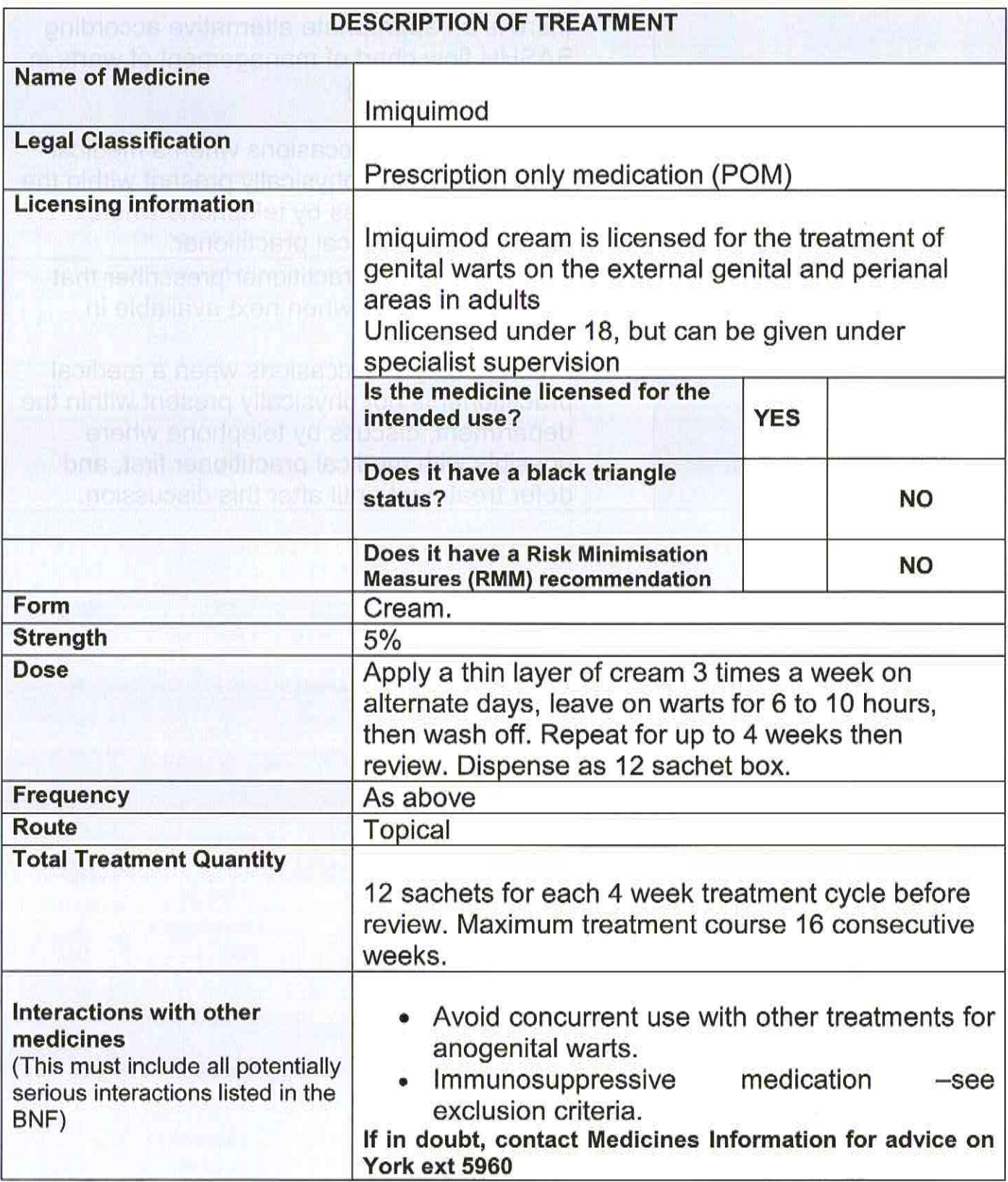

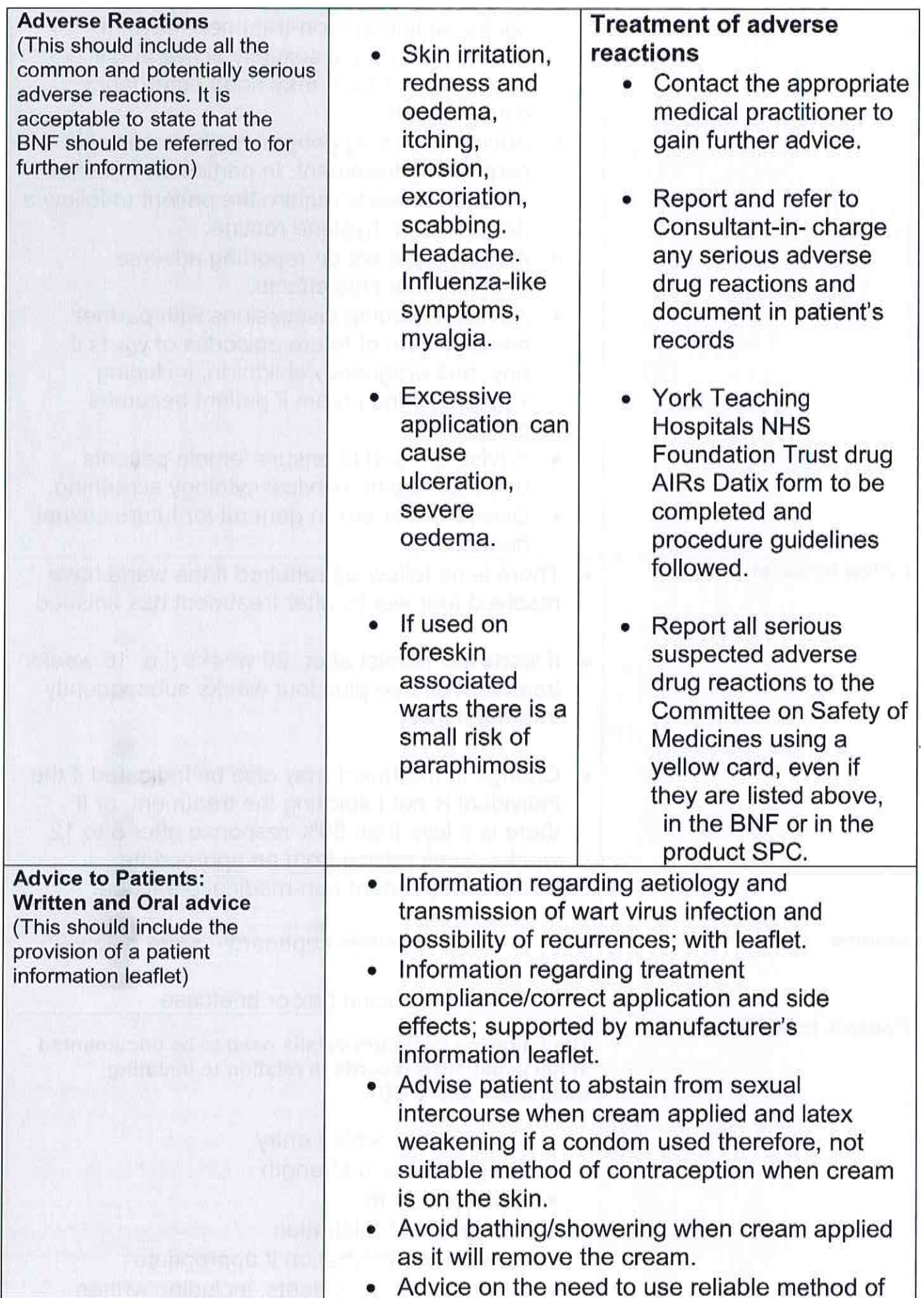

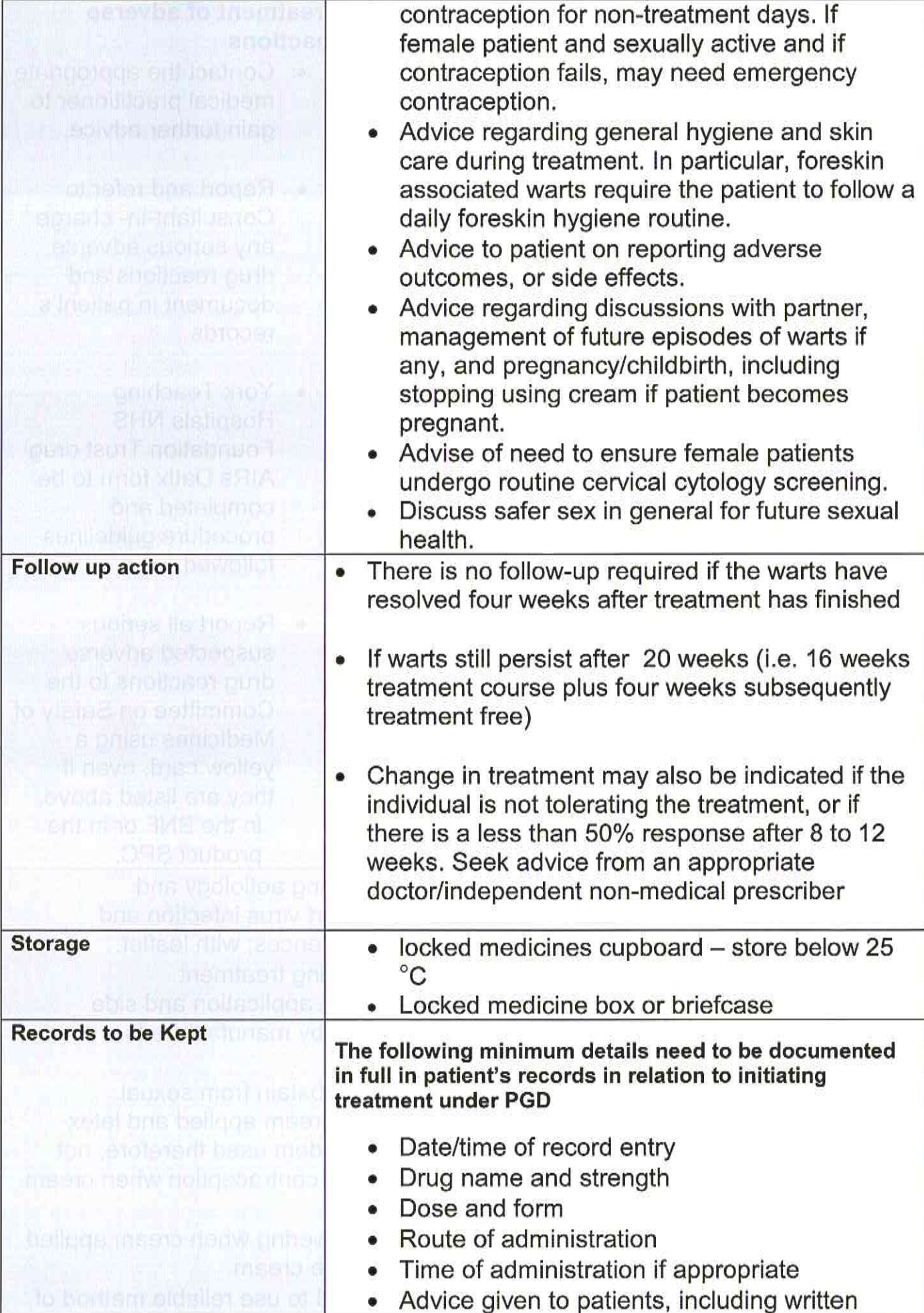

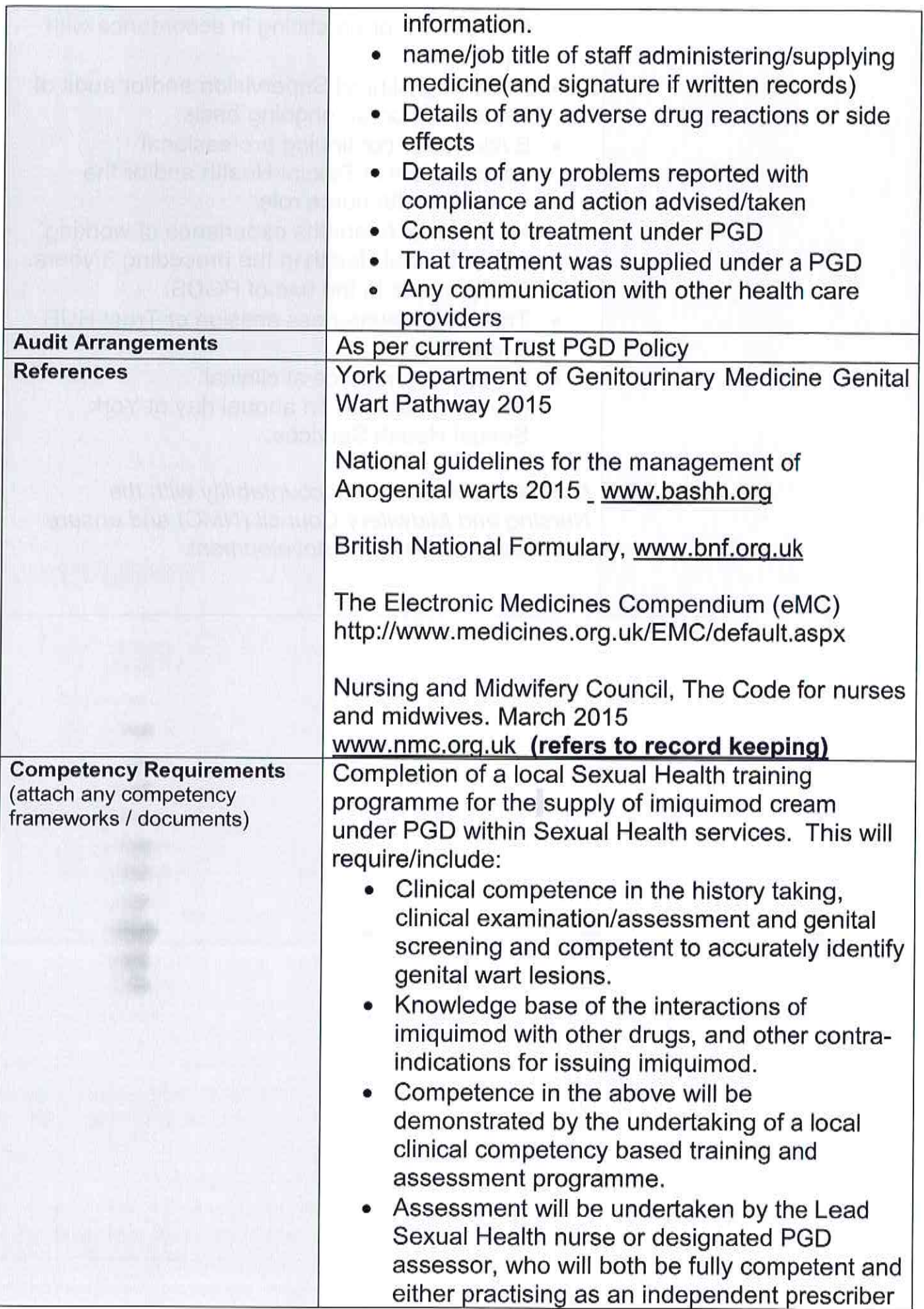

themselves, or practicing in accordance with this PGD. • Receiving Clinical Supervision and/or audit of case notes on an ongoing basis. Evidence of continuing professional  $\bullet$ development in Sexual Health and/or the Sexual Health nurse role. Minimum of 6 months experience of working  $\bullet$ within Sexual Health in the preceding 3 years. • Competence in the use of PGDS. • Trust PGD awareness session or Trust HUB e-learning. • Regular attendance at clinical governance/audit Tri annual day at York Sexual Health Services. Maintain professional accountability with the Nursing and Midwifery Council (NMC) and ensure continuing professional development.

## AUTHORISATION OF THE PATIENT GROUP DIRECTION (PGD) FOR THE SUPPLY OF:<br>Imiquimod 5% cream for the treatment of anogenital warts

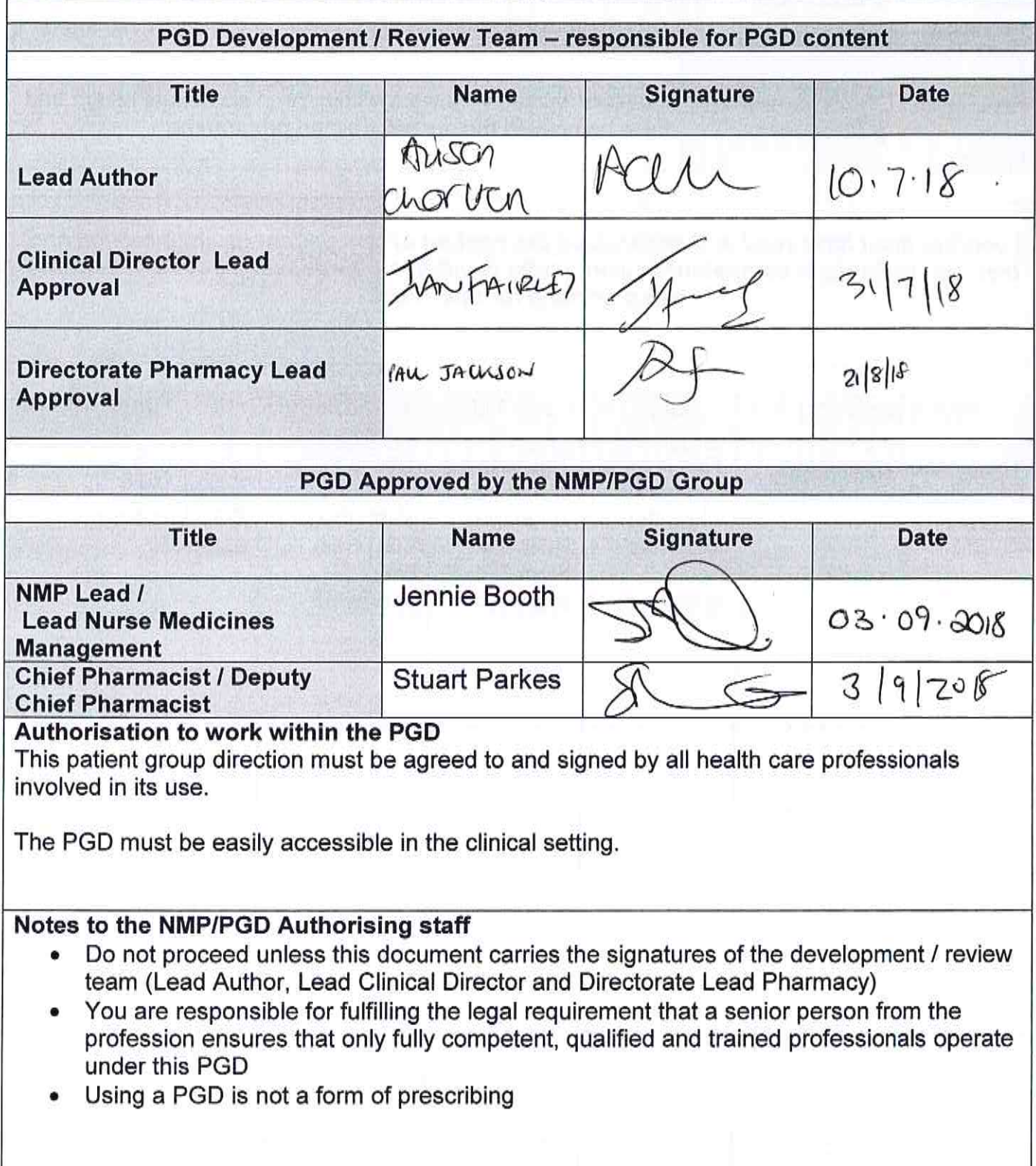

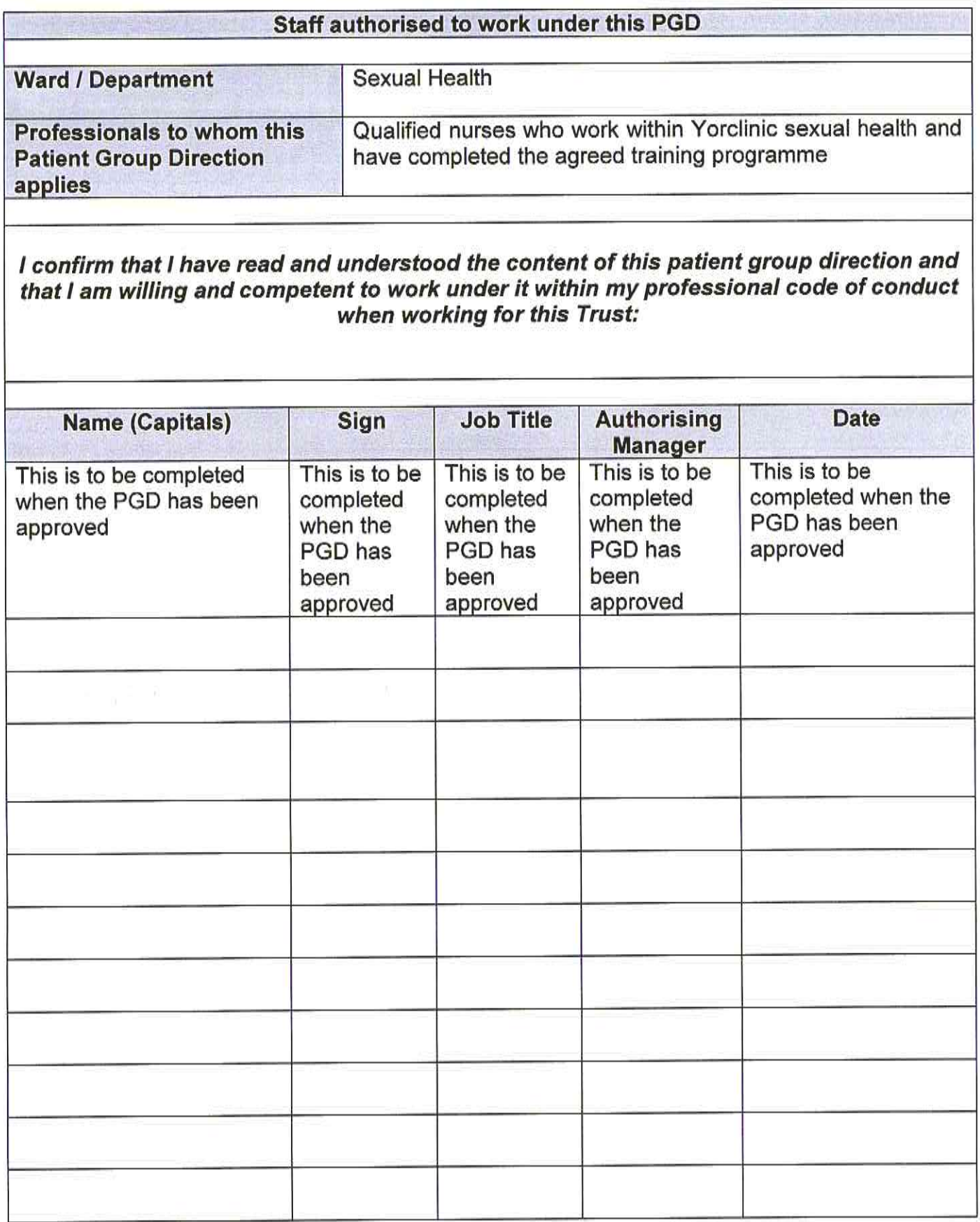

 $\frac{1}{\Delta}$ 

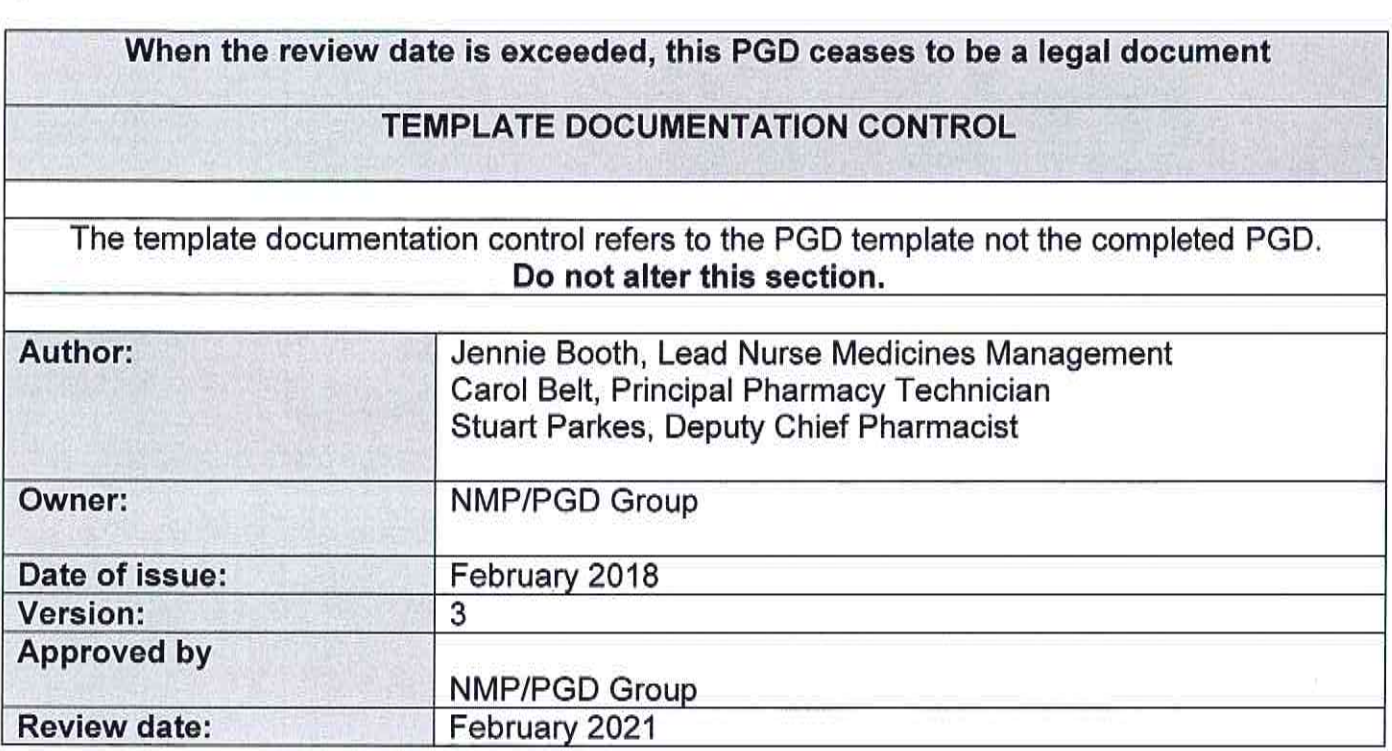

 $\epsilon$  .